## **OMRONNS12-TS01-V1**

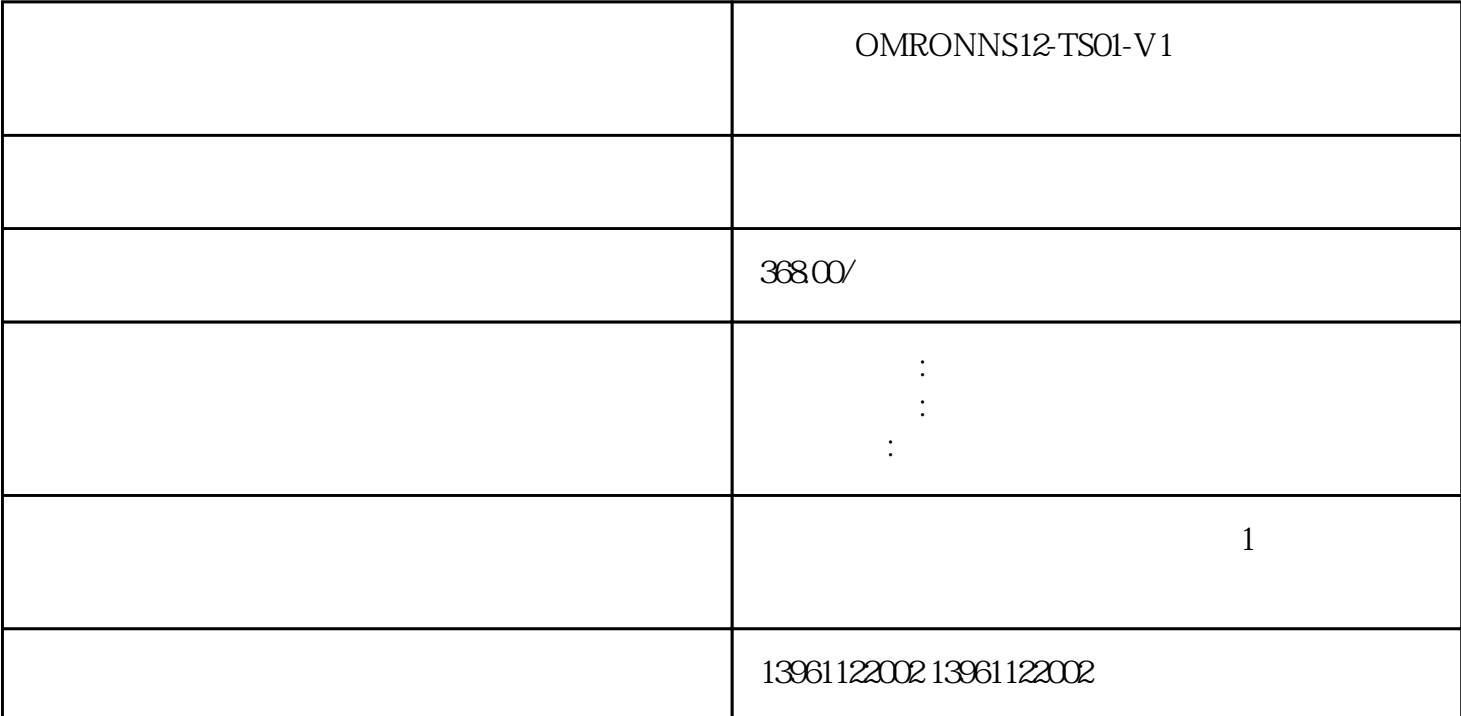

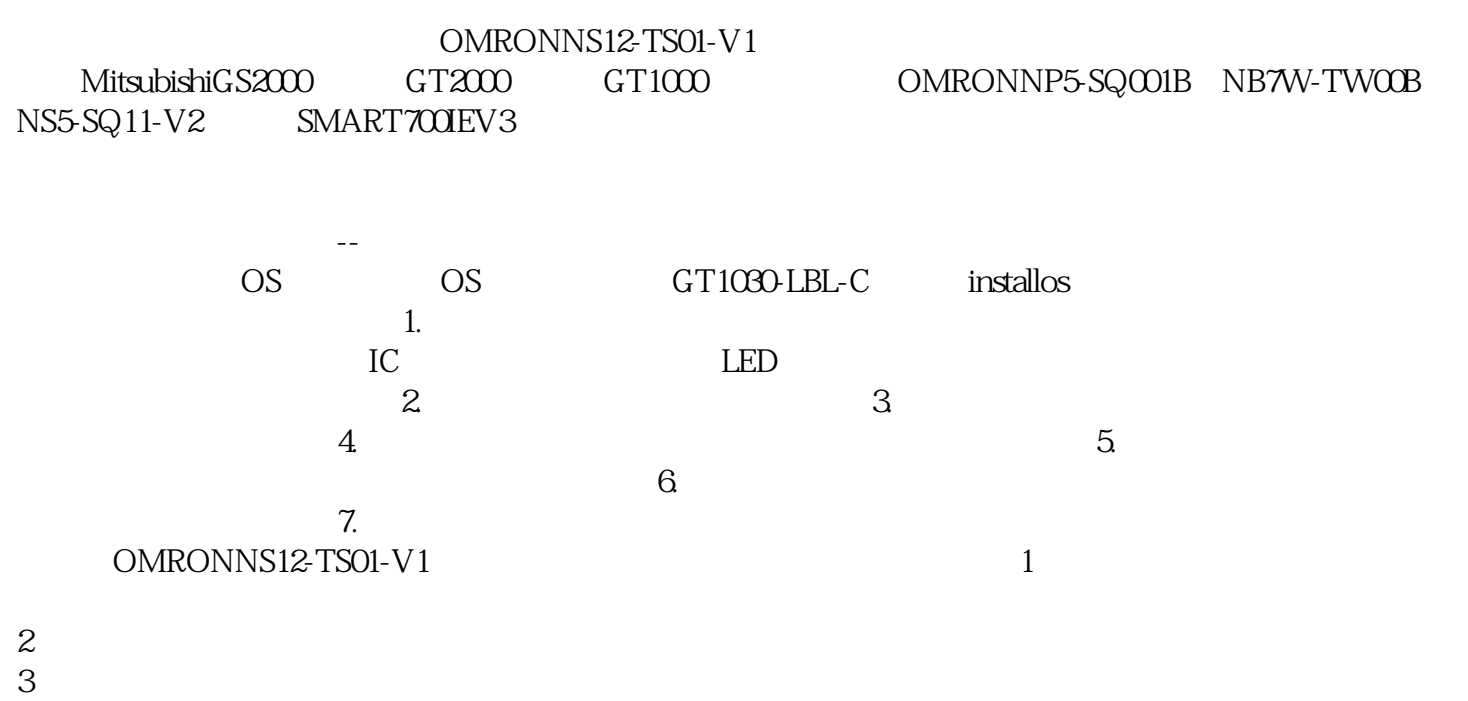

 $\blacksquare$ 

 $4$ 

 $5\,$ 

 $6\,$ 

 $7$ 

COMDUMP DOS COMDUMP  $1\,2$ OMRONNS12-TS01-V1 and the set of the set of the set of the set of the set of the set of the set of the set of the set of the set of the set of the set of the set of the set of the set of the set of the set of the set of th  $2$  $3$  $4$  $5$  $6$ OMRONNS12-TS01-V1 IT CT OT 4  $4$  $\overline{3D}$  $\gamma$  $\sim$  1, , where  $W$  ince PCB  $\sim$  PCB  $\sim$  SMT  $\sim$  LM7805P 体也常常被直接焊接到了PCB表面的铜箔上,所以拆装的时候烙铁的温度就不容易掌握,经常看到有些  $SMT$  $365$  $1$  (2) (3)  $\mathbf 1$  $2$  $\beta$  $($  and  $($  and  $)$ 

 $-$  9, and 9, and 9, and 9, and 9, and 9, and 9, and 9, and 9, and 9, and  $\eta$ 

 $1980$ 

 $\Lambda$ ndroid $\,$ 

iiiiowjdiweh